Министерство культуры Российской Федерации Должность: проректор по учебной и воспитательной работе - 2 сандализуют и соотнественная консерватория для пар имени Н. А. Римского-Корсакова» е65bf62efcec8b729439c34a5fda0a9490dbfb01 Кафедра оркестровки и общей композиции Документ подписан простой электронной подписью Информация о владельце: ФИО: Быстров Денис Викторович Дата подписания: 09.03.2023 19.15:17 Уникальный программный ключ:

> УТВЕРЖДАЮ: Проректор по учебной и воспитательной работе

> > \_\_\_\_\_\_\_\_\_\_\_\_\_\_\_\_\_\_\_ Д.В. Быстров 31.05.2022

# **Интерактивные компьютерные технологии для музыканта**

Рабочая программа дисциплины

Специальность **53.05.02 Художественное руководство оперно-симфоническим оркестром и академическим хором** (уровень специалитета)

Специализация **Художественное руководство оперно-симфоническим оркестром**

> Форма обучения Очная

Санкт-Петербург 2022

Рабочая программа дисциплины «Интерактивные компьютерные технологии для музыканта» составлена на основании требований **53.05.02 Художественное руководство оперно-симфоническим оркестром и академическим хором**  (уровень специалитета), утвержденного приказом Министерства образования и науки Российской Федерации от 16 ноября 2017 г. №1119.

Автор-составитель:

профессор оркестровки и общего курса композиции А. А. Королев

Рецензент: кандидат искусствоведения, старший преподаватель Давиденкова-Хмара Е. Ш.

> Рабочая программа дисциплины рассмотрена и одобрена на заседании кафедры оркестровки и общего курса композиции, «30» мая 2022 г., протокол № 4.

# **СОДЕРЖАНИЕ**

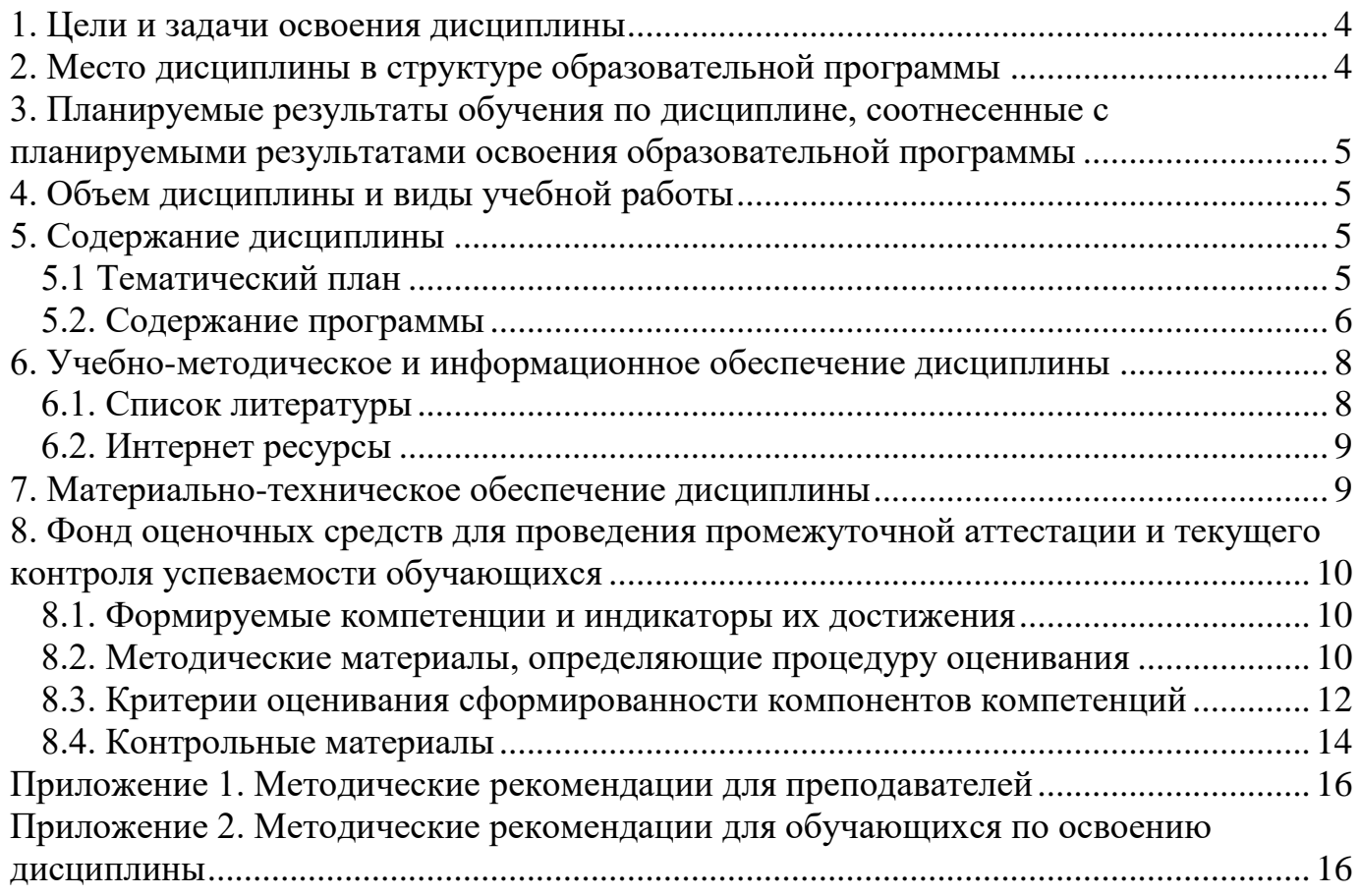

#### **1. Цели и задачи освоения дисциплины**

<span id="page-3-0"></span>Дисциплина «Интерактивные компьютерные технологии для музыканта» нацелена на всестороннее содействие средствами своего предмета музыкальнопрофессиональной подготовке специалистов (формирование общепрофессиональных компетенций), а также на активизацию познавательной деятельности и расширение профессиональной эрудиции студентов.

Основные задачи курса:

 Изучение возможностей использования компьютера в реальном времени, знакомство с различными способами и направлениями интерактивного применения компьютеров в современной музыке;

 Освоение программ предназначенных для создания и концертного исполнения музыкальных произведений, в том числе с использованием традиционных инструментов;

 Создание собственных схем синтеза и трансформации звука, создание интерактивных схем с использованием элементов формальной логики;

 Применение разнообразных контроллеров, как традиционных, так и экзотических, для создания интерактивной обратной связи.

#### **2. Место дисциплины в структуре образовательной программы**

<span id="page-3-1"></span>Дисциплина «Интерактивные компьютерные технологии для музыканта» относится к вариативной части ОПОП специалистов по специальности 53.05.02 Художественное руководство оперно-симфоническим оркестром и академическим хором (специализация Художественное руководство оперносимфоническим оркестром). Данный курс является логическим продолжением курса «Музыкальная информатика». Использование музыкально-компьютерных технологий реального времени заняло прочное место в практике создания и исполнения новой музыки и, в настоящее время, серьезно уже не оспаривается. Большинство концертов современной музыки не обходится без использования подобных технологий в той или иной форме (интерактивное взаимодействие, обработка живого звука, управление фонограммами, электронные инструменты и т.п.). В то же время, специалистов владеющих этими технологиями в области «серьезной» музыки крайне мало. Таким образом, владение музыкальнокомпьютерными технологиями реального времени делает выпускника консерватории более конкурентоспособным и полноценным участником современного музыкального процесса, расширяет его творческие возможности.

Специфика курса выходит за рамки общеобразовательной музыкальной информатики, поэтому такой курс такой курс является вариативным. В то же время, он должен быть доступен для студентов всех факультетов и курсов, всех, кто намерен серьезно заниматься музыкально-компьютерными технологиями*.*

## <span id="page-4-0"></span>**3. Планируемые результаты обучения по дисциплине, соотнесенные с планируемыми результатами освоения образовательной программы**

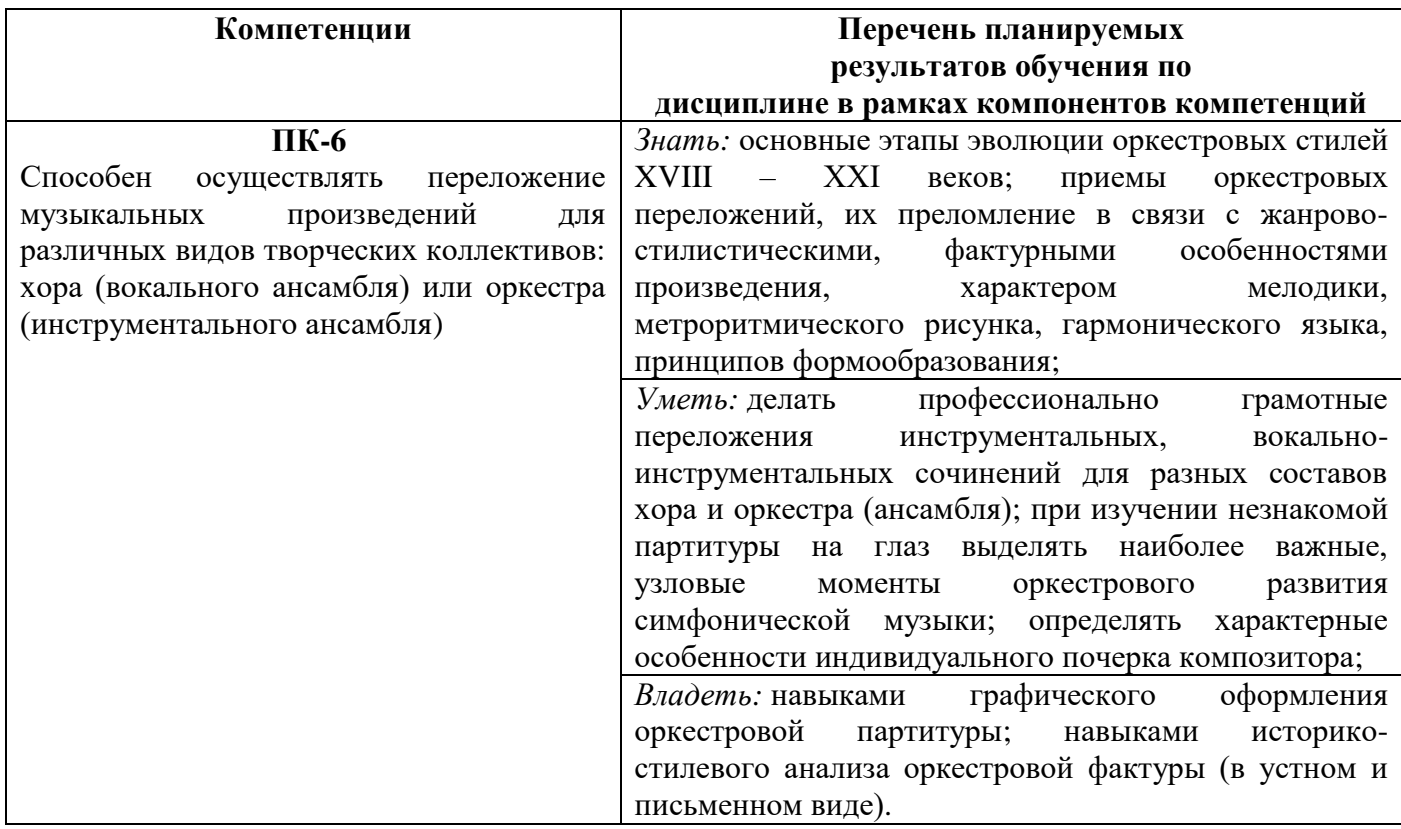

## **4. Объем дисциплины и виды учебной работы**

<span id="page-4-1"></span>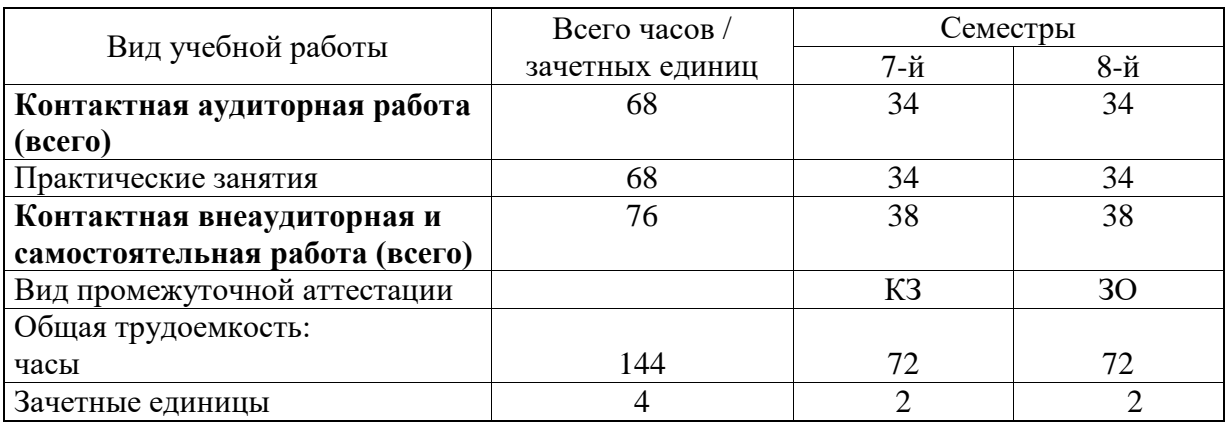

# **5. Содержание дисциплины**

## 5.1 Тематический план

<span id="page-4-3"></span><span id="page-4-2"></span>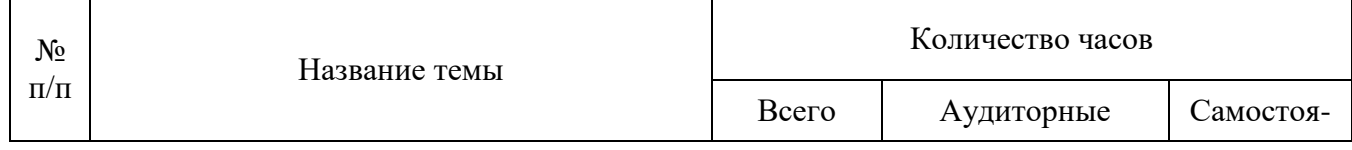

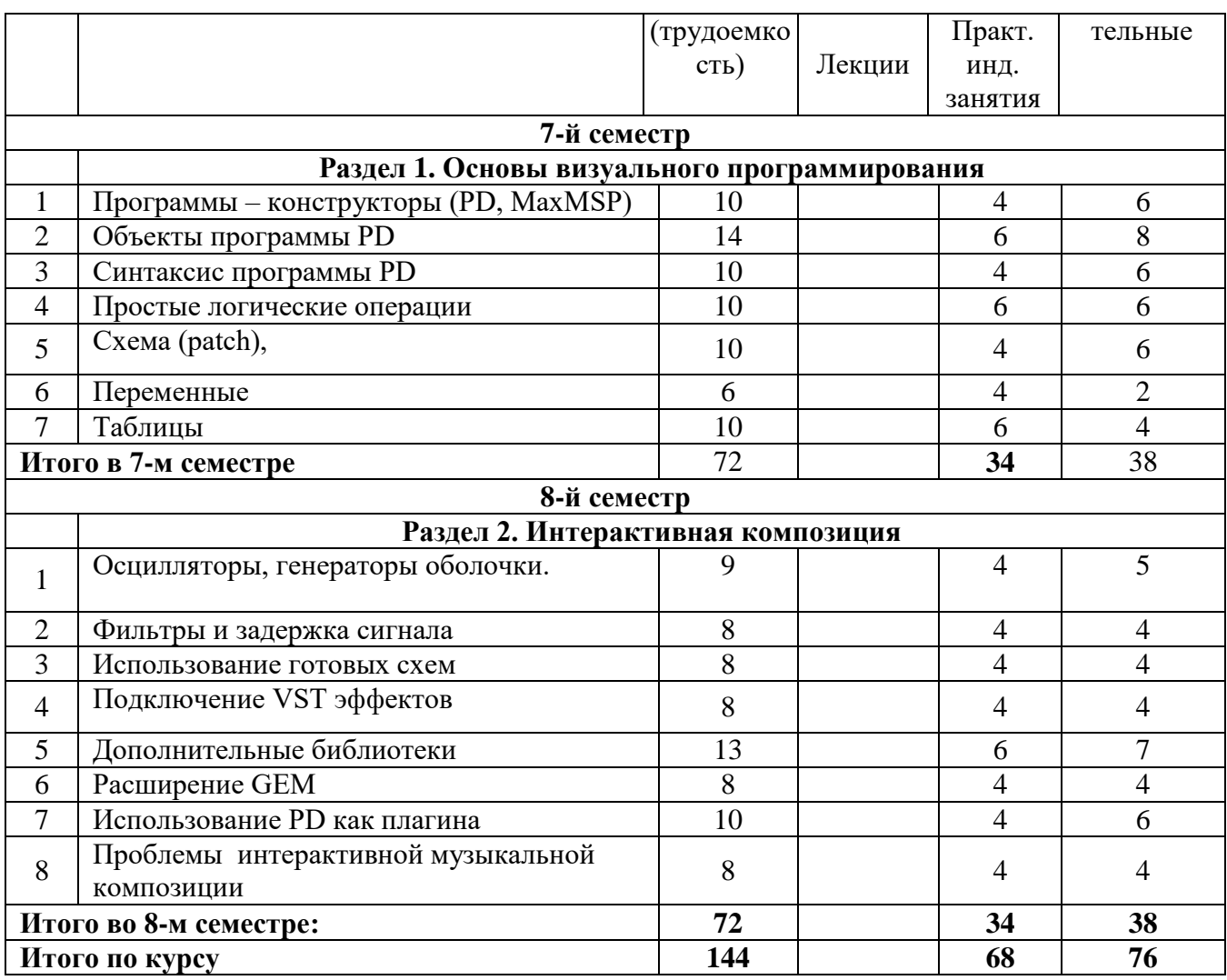

#### 5.2. Содержание программы

#### **Раздел 1. Основы визуального программирования**

# <span id="page-5-0"></span>**Тема 1.** Программы – конструкторы (PD, MaxMSP)

История создания программы. Ее состояние на сегодняшний день. Знакомство с сайтом программы, комьюнити, музыкальные примеры использования программы. Сравнение программ pd и MaxMSP, основные особенности программы pd. Демонстрация некоторых возможностей программы.

# **Тема 2.** Объекты программы PD

Настройки программы. Подключение микрофонов и MIDI контроллеров. Выбор драйвера, тестирование. Аудио и MIDI потоки, их взаимодействие.

Классы объектов – операторы, сообщения, массивы и объекты интерфейса. Объекты для графического ввода данных (кнопки, числовые поля, фейдеры и пр.) Свойства графических объектов и их изменения.

# **Тема 3.** Синтаксис программы PD

Создание объектов и правила их соединения. Синтаксис сообщений. Последовательность операций. Математические операции и используемые в них операторы. "Горячие" и "холодные" контакты. Счетчик событий. Объект "метроном".

**Тема 4.** Простые логические операции

Накопление сообщений с помощью объекта "pipe". Различные способы задержки контрольного сигнала. Единичные данные (atom) и списки (list). Управление аудио потоком, схема простейшего плейера.

# **Тема 5.** Схема (patch),

Схема (patch), субпатч, заготовка (abstraction). Иерархия и соединение макро элементов. Передача и прием данных - объекты "send", "receive". Продолжение знакомства с новыми объектами.

#### **Тема 6.** Переменные

Понятие переменной. Включение переменных величин в сообщения. Упаковка разного рода данных в одно сообщение с последующим их разделением.

#### **Тема 7.** Таблицы

Объекты для записи данных в таблицы и их чтения. Виды таблиц (array). Их редактирование, в том числе, в реальном времени. Синтаксис сообщений для работы с таблицами и их редактирования. Запись звука в таблицу, его воспроизведение.

#### **Раздел 2. Интерактивная композиция**

#### **Тема 1.** Осцилляторы, генераторы оболочки

Частотная и амплитудная модуляция в синтезе звука. LFO осцилляторы. Стандартные оболочки звука и их подключение. Осцилляторы для варьирования потока данных.. Использование компьютерной клавиатуры и мыши в качестве контроллеров.

#### **Тема 2.** Фильтры и задержка сигнала

Обзор и классификация способов обработки и трансформации звука. Примеры нескольких простейших схем обработки: фильтры, задержка (delay), кольцевой модулятор, компрессор. Виртуальный микшер.

#### **Тема 3.** Использование готовых схем

Обзор имеющихся схем синтеза и обработки звука, различных схем управления. Соединение готовых схем и создание с их помощью достаточно сложной собственной схемы под конкретную задачу. Оптимизация и отладка схемы.

**Тема 4.** Подключение VST эффектов

Мост (bridge) Pd – VST. Подключение стандартных (VST) готовых эффектов и инструментов. Настройка дополнительных параметров, сохранение пользовательских установок. Обзор совместимых устройств.

**Тема 5.** Дополнительные библиотеки

Знакомство с внешними (external) библиотеками программы. Тестирование совместимости. Обзор дополнительных возможностей.

**Тема 6.** Расширение GEM

Обзор видео расширения GEM. Демонстрация некоторых возможностей. Основные правила работы с GEM. Некоторые направления в современном искусстве мультимедиа. Художественные примеры.

**Тема 7.** Использование PD как плагина

Подключение PD в качестве VST плагина к другим программам (Cubase, AudioMulch). Подключение PD, виртуальные MIDI и Audio соединения. Интерактивные свойства ансамбля программ.

**Тема 8.** Проблемы интерактивной музыкальной композиции

Эстетические особенности интерактивного искусства. Смешанные техники, сочетание традиционного музицирования с обработкой и синтезом звука в реальном времени. Интерактивные жанры мультимедиа.

# <span id="page-7-0"></span>**6. Учебно-методическое и информационное обеспечение дисциплины**

# 6.1. Список литературы

<span id="page-7-1"></span>Андерсен, А.В. Современные музыкально-компьютерные технологии : учебное пособие / А.В. Андерсен, Г.П. Овсянкина, Р.Г. Шитикова. — 3-е изд., стер. — Санкт-Петербург : Планета музыки, 2019. — 224 с. — ISBN 978-5-8114-4134-1. — Текст : электронный // Лань : электронно-библиотечная система. — URL: <https://e.lanbook.com/book/115937> (дата обращения: 31.01.2020). — Режим доступа:

для авториз. пользователей.

Ситникова Ж. Ю. Системно-уровневый подход в преподавании курса «Музыкальная информатика». Екатеринбург, 2006. – 151 с.

[https://old.rusneb.ru/catalog/000199\\_000009\\_002976768/](https://old.rusneb.ru/catalog/000199_000009_002976768/)

Тараева Г.Р. Компьютер и инновации в музыкальной педагогике : в 3 книгах. Москва6 Классика-XXI, 2007. Книга 1: Стратегии и методики. 128 с. [https://old.rusneb.ru/catalog/000199\\_000009\\_003332877/](https://old.rusneb.ru/catalog/000199_000009_003332877/) Книга 2: Технология презентации. 120 с. [https://old.rusneb.ru/catalog/000199\\_000009\\_003331204/](https://old.rusneb.ru/catalog/000199_000009_003331204/) Книга 3: Интерактивное тестирование. 124 с.

[https://old.rusneb.ru/catalog/000199\\_000009\\_003331543/](https://old.rusneb.ru/catalog/000199_000009_003331543/)

Эклер Ю. Прогрессивный самоучитель работы на компьютере [Электронный ресурс] : . — Электрон. дан. — М. : ДМК Пресс, 2010. — 496 с. — Режим доступа: [https://old.rusneb.ru/catalog/000199\\_000009\\_007565735/](https://old.rusneb.ru/catalog/000199_000009_007565735/)

# 6.2. Интернет ресурсы

<span id="page-8-0"></span>1. Электронно-библиотечная система издательства «Лань»:<http://e.lanbook.com/>

<span id="page-8-1"></span>2. Национальная электронная библиотека [https://xn--90ax2c.xn--p1ai/](https://нэб.рф/)

# **7. Материально-техническое обеспечение дисциплины**

Аудитория музыкально-компьютерных технологий с необходимым количеством посадочных мест, оснащенная доской, учебно-методическими материалами.

№514: Принтер HP LaserJet 1160-1, Экран для проектора-1, Проектор Epson EH-TW3200-1, ПК + монитор + клавиатура + мышь-6, Наушники AKG K-240-3, Наушники AKG K-271-2, Наушники Yamaha RH-10M-1, Колонки Genelec-2, Стойка для колонок-2, Стойка для микрофонов-2, Цифровое пианино Yamaha Clavinova CVP-204-1, Синтезатор Yamaha SY99-1, Синтезатор Yamaha SY77-3, Синтезатор Vermona-1, MIDI-клавиатура Edirol PSR-30-1, MIDI-клавиатура M-Audio Keystation 61-2, Микшерный пульт Yamaha AM602-1, Микшерный пульт Behringer Eurorack UB1204FX-PRO-1, Микшерный пульт Nady SRM6-2, Микшерный пульт Behringer Xenyx QX1204USB-1, Аудиоинтерфейс Creative Sound Blaster Audigy2 ZS-1, Аудиоинтерфейс Focusrite Scarlett 6i6-2, Аудиоинтерфейс RME Fireface 400-1, Аудиоинтерфейс M-Audio Firewire 410-1, Ноутбук Lenovo-1, Микрофоны Shure-1, Микрофоны Rode-2, Стол студенческий-7, Стол преподавательский-1, Стул преподавательский-1, Стул студенческий-18, Колонки-2, Проектор+Экран-1, Учебная доска-1, Зеркало-1, Интерактивная электронная доска-1, Площадь помещения (кв.м)-62.8

Лицензионное программное обеспечение:

Программное обеспечение для создания и редактирования нотных партитур Avid Sibelius | Ultimate Standalone Perpetual - Multiseat NEW SEAT, образовательная лицензия; Программное обеспечение для работы со звуком, видео и графикой Cycling 74 Max 7; Программное обеспечение для создания музыки Steinberg Cubase 9.5 Pro Education Edition, образовательная лицензия; Комплект программного обеспечения индустриального стандарта для профессиональных музыкантов Native Instruments Komplete 11; Программное обеспечение нотный редактор MakeMusic Finale 25 Academic/Theological, образовательная лицензия; Программное обеспечение для мастеринга аудио Wave Lab Pro 9.5 Education Edition,

образовательная лицензия; Программное обеспечение профессиональная система видеомонтажа Magix VEGAS Pro 15 ESD.

#### <span id="page-9-0"></span>**8. Фонд оценочных средств для проведения промежуточной аттестации и текущего контроля успеваемости обучающихся**

<span id="page-9-1"></span>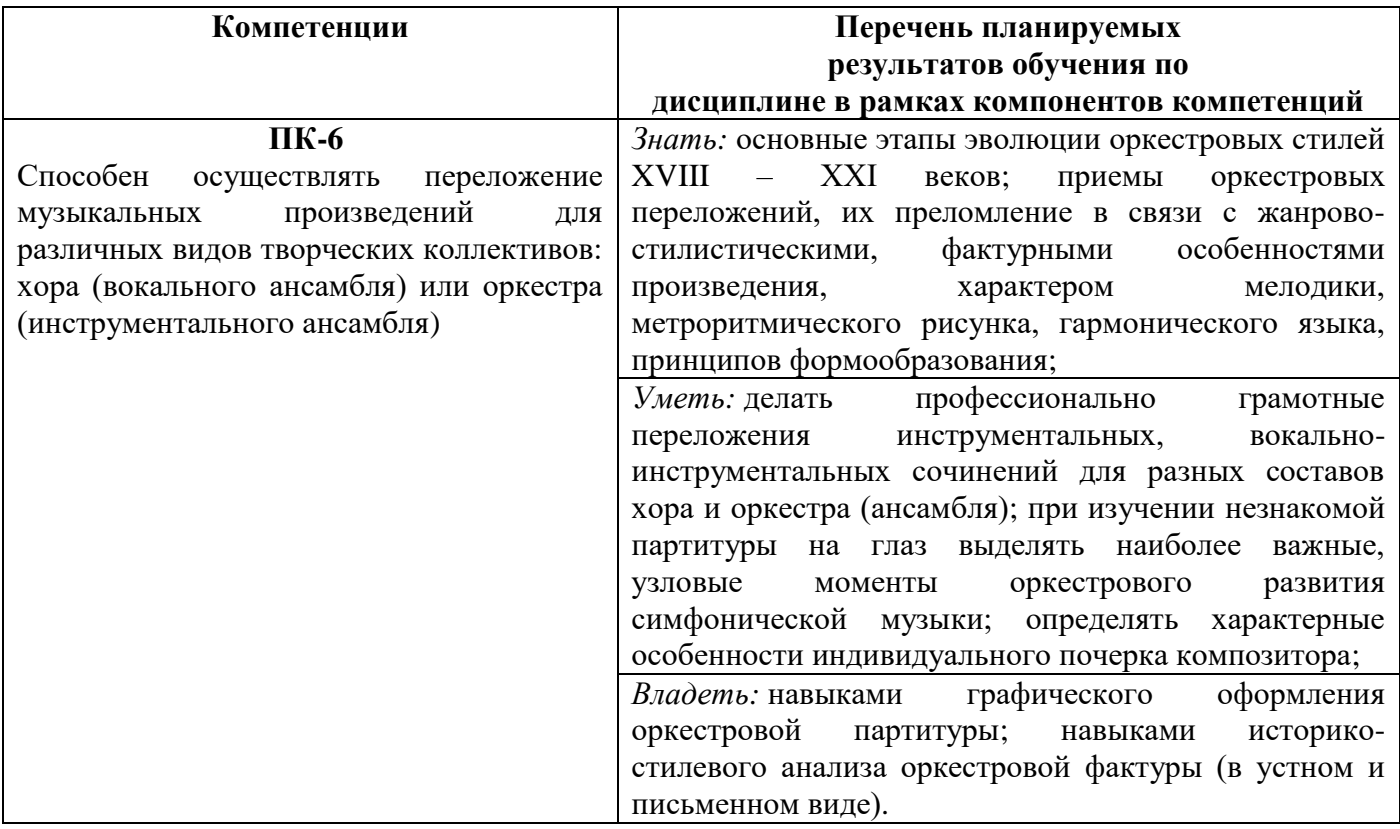

#### 8.1. Формируемые компетенции и индикаторы их достижения

#### 8.2. Методические материалы, определяющие процедуру оценивания

<span id="page-9-2"></span>Формами промежуточной аттестации являются контрольное занятие в конце 7 го семестра и зачёт с оценкой в конце 8-го семестра.

Зачет ставится на основании представленной студентом самостоятельной работы по тематике раздела и устного собеседования по пройденному материалу. При оценке самостоятельной работы необходимо учитывать оригинальность замысла, художественную ценность и техническое выполнение — количество и сложность использованных приемов, эффектов, аккуратность монтажа или макета, качество звучания.

Для зачета в конце **8-го семестра** требуется:

Представление творческой работы, демонстрирующей владение интерактивными компьютерными технологиями. Допускается использование самостоятельно записанного текста.

Собеседование по темам курса.

Процедура экзаменов и зачетов регламентируется Положением о порядке проведения промежуточной аттестации и текущем контроле успеваемости обучающихся в Санкт-Петербургской государственной консерватории имени Н. А. Римского-Корсакова.

8.3. Критерии оценивания сформированности компонентов компетенций

<span id="page-10-0"></span>**ПК-6.** Способен осуществлять переложение музыкальных произведений для различных видов творческих коллективов: хора (вокального ансамбля) или оркестра (инструментального ансамбля)

| <b>Индикаторы</b>                                                | Уровни сформированности компетенции |                                                                   |                  |                  |  |
|------------------------------------------------------------------|-------------------------------------|-------------------------------------------------------------------|------------------|------------------|--|
| достижения                                                       | Нулевой                             | Пороговый                                                         | Средний          | Высокий          |  |
| компетенции                                                      |                                     |                                                                   |                  |                  |  |
| Вид аттестационного испытания для оценки компонента компетенции: |                                     |                                                                   |                  |                  |  |
| Устный ответ на вопросы билета                                   |                                     |                                                                   |                  |                  |  |
| Знать:                                                           | Не знает                            | Знает частично                                                    | Знает в          | Знает в полной   |  |
| основные этапы                                                   | основные этапы                      | основные этапы                                                    | достаточной      | мере             |  |
| эволюции                                                         | эволюции                            | эволюции                                                          | степени          | основные этапы   |  |
| оркестровых стилей                                               | оркестровых                         | оркестровых                                                       | основные этапы   | эволюции         |  |
| XVIII - XXI веков;                                               | стилей XVIII -                      | стилей XVIII -                                                    | эволюции         | оркестровых      |  |
| приемы оркестровых                                               | XXI веков;                          | XXI веков;                                                        | оркестровых      | стилей XVIII -   |  |
| переложений, их                                                  | приемы                              | приемы                                                            | стилей XVIII -   | XXI веков;       |  |
| преломление в связи с                                            | оркестровых                         | оркестровых                                                       | XXI веков;       | приемы           |  |
| жанрово-                                                         | переложений,                        | переложений, их                                                   | приемы           | оркестровых      |  |
| стилистическими,                                                 | их преломление                      | преломление в                                                     | оркестровых      | переложений, их  |  |
| фактурными                                                       | в связи с                           | связи с жанрово-                                                  | переложений, их  | преломление в    |  |
| особенностями                                                    | жанрово-                            | стилистическим                                                    | преломление в    | связи с жанрово- |  |
| произведения,                                                    | стилистическим                      | и, фактурными                                                     | связи с жанрово- | стилистическими, |  |
| характером мелодики,                                             | и, фактурными                       | особенностями                                                     | стилистическим   | фактурными       |  |
| метроритмического                                                | особенностями                       | произведения,                                                     | и, фактурными    | особенностями    |  |
| рисунка,                                                         | произведения,                       | характером                                                        | особенностями    | произведения,    |  |
| гармонического                                                   | характером                          | мелодики,                                                         | произведения,    | характером       |  |
| языка, принципов                                                 | мелодики,                           | метроритмическ                                                    | характером       | мелодики,        |  |
| формообразования;                                                | метроритмичес                       | ого рисунка,                                                      | мелодики,        | метроритмическо  |  |
|                                                                  | кого рисунка,                       | гармонического                                                    | метроритмическ   | го рисунка,      |  |
|                                                                  | гармонического                      | языка,                                                            | ого рисунка,     | гармонического   |  |
|                                                                  | языка,                              | принципов                                                         | гармонического   | языка, принципов |  |
|                                                                  | принципов                           | формообразован                                                    | языка,           | формообразовани  |  |
|                                                                  | формообразова                       | ия;                                                               | принципов        | я;               |  |
|                                                                  | ния;                                |                                                                   | формообразован   |                  |  |
|                                                                  |                                     |                                                                   | ия;              |                  |  |
| Вид аттестационного испытания для оценки компонента компетенции: |                                     |                                                                   |                  |                  |  |
|                                                                  |                                     | Экспресс-анализ нотного текста, исполнение музыкального фрагмента |                  |                  |  |
| Уметь:                                                           | Не умеет                            | Умеет, допуская                                                   | Умеет в          | Умеет свободно   |  |
| делать                                                           | делать                              | фактические                                                       | достаточной      | делать           |  |
| профессионально                                                  | профессиональ                       | ошибки и                                                          | мере             | профессионально  |  |
| грамотные                                                        | но грамотные                        | неточности,                                                       | делать           | грамотные        |  |
| переложения                                                      | переложения                         | делать                                                            | профессиональн   | переложения      |  |
| инструментальных,                                                | инструментальн                      | профессиональн                                                    | о грамотные      | инструментальны  |  |

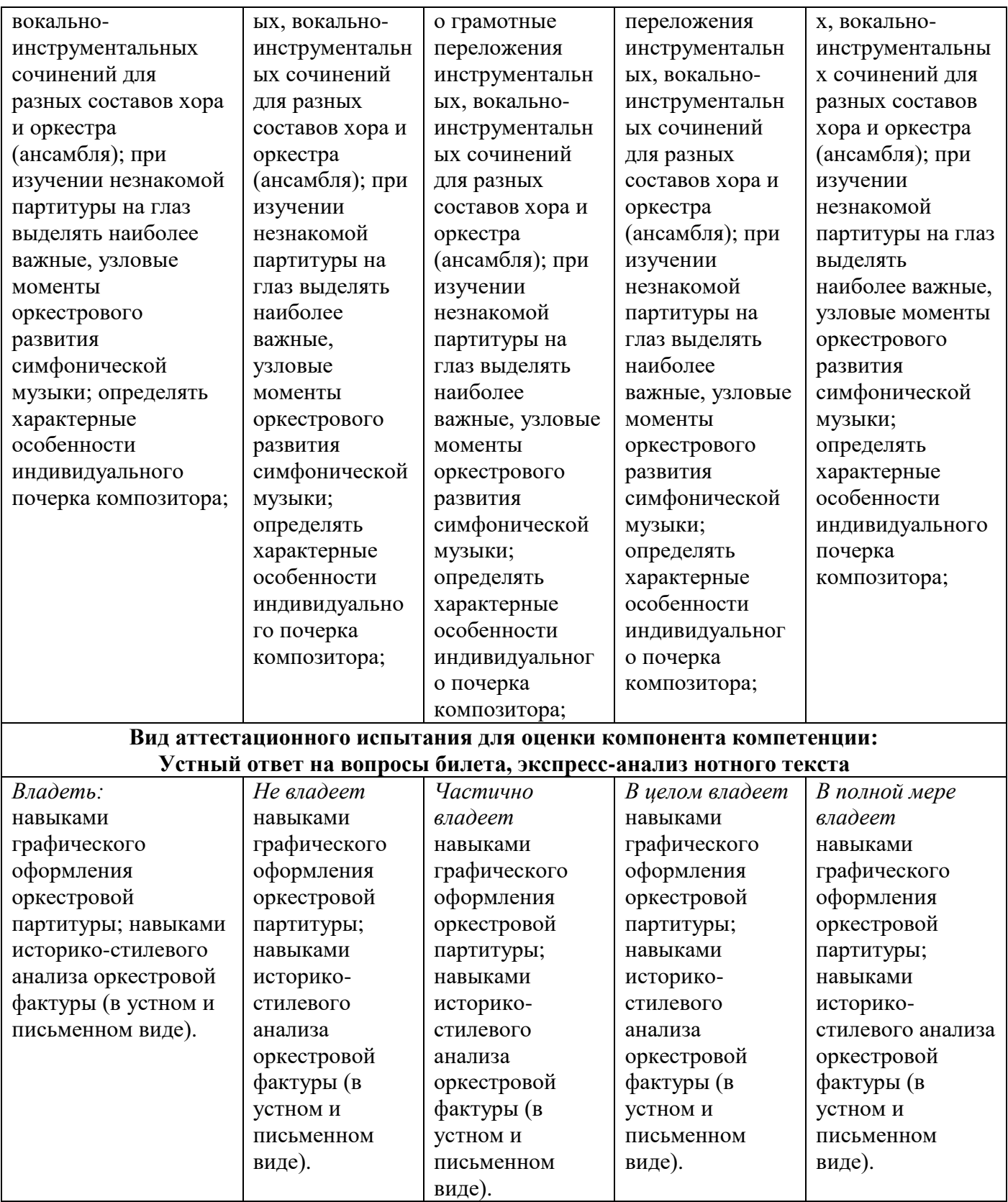

#### **Оцениваемые компоненты промежуточной аттестации и диапазон баллов оценивания компонентов компетенций:**

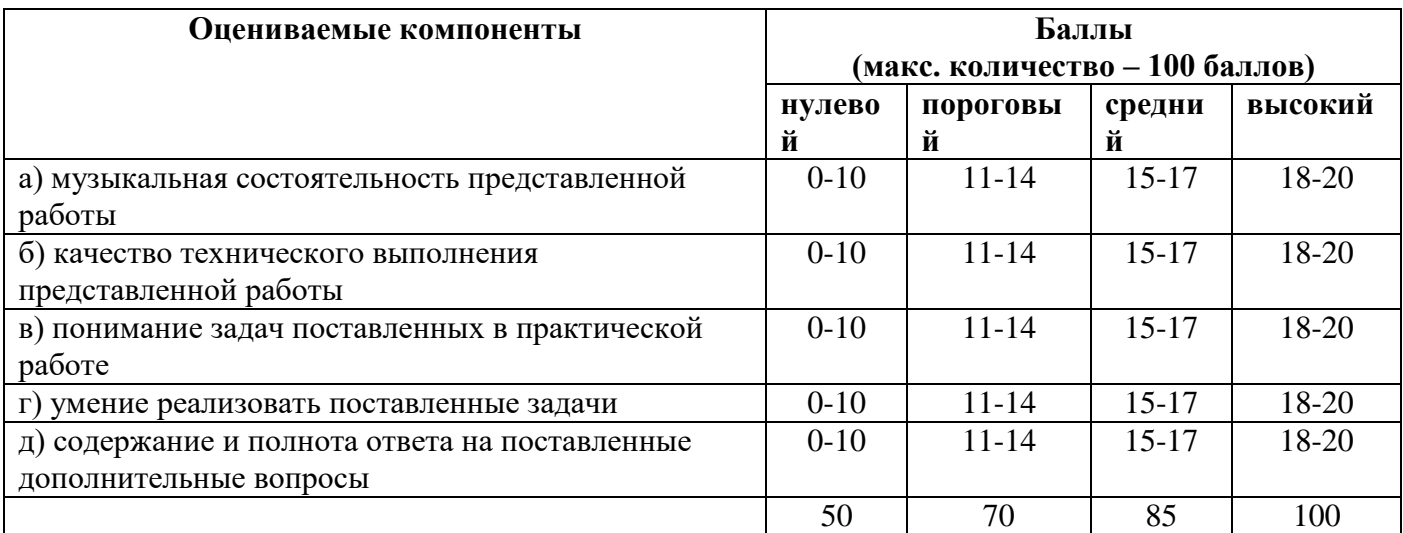

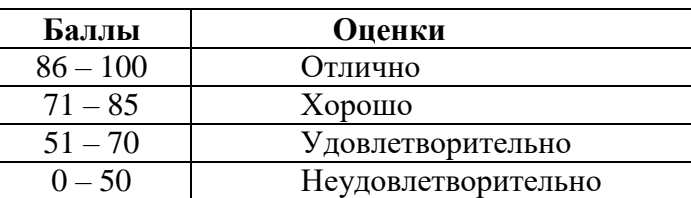

#### **IV. Шкала оценивания:**

Оценка «отлично/зачет» выставляется в случае, если студент владеет практическими навыками в работе с материалом пройденным в течении всего курса, грамотно выполняет поставленные задачи, понимает теоретические основы обработки разного рода музыкальной информации на компьютере, способен применять полученные навыки и знания в учебных работах по специальности и, в дальнейшем, в собственных творческих работах (например, самостоятельно монтировать многоканальную запись, создавать электронно-акустическую музыку, прикладную музыку с использованием компьютера и т.п. ).

Оценка «хорошо/зачет» выставляется в случае, когда студент, в целом, владея практическими навыками работы с материалом, допускает отдельные ошибки или неточности, недостаточно логично доказывает свою точку зрения, или достаточно формально относится к заданиям, предполагающим творческую активность. Также данная оценка выставляется в случае, если студент затрудняется дать полный, исчерпывающий ответ на один из вопросов билета или дополнительный вопрос.

Оценка «удовлетворительно/зачет» выставляется в случае, когда студент слабо владеет материалом вопроса, допускает в практических заданиях серьезные ошибки, а его самостоятельная работы с художественной точки зрения формальна и неубедительна.

Оценка «неудовлетворительно/незачет» выставляется в том случае, когда студент демонстрирует либо полное незнание технологии использования компьютера в профессиональной деятельности композитора, либо наличие бессистемных, отрывочных знаний, и проявляет беспомощность при ответе на дополнительные или наводящие вопросы.

<span id="page-13-0"></span>

| Ce<br>мес<br>Tp | $N_2$<br>темы  | Вопросы и задания                                                 |  |
|-----------------|----------------|-------------------------------------------------------------------|--|
|                 | $\mathbf{1}$   | 1) Установка и настройка программы PD                             |  |
|                 |                | Интерфейс программы<br>2)                                         |  |
|                 |                | 3)<br>Самостоятельная настройка программы                         |  |
|                 | $\overline{2}$ | Что такое патч и объект в программе PD<br>1)                      |  |
|                 |                | Что такое сообщение в программе PD<br>2)                          |  |
|                 |                | Соединение объектов<br>3)                                         |  |
|                 | 3              | 1)<br>Синтаксис программы PD                                      |  |
|                 |                | Последовательность передачи команд<br>2)                          |  |
|                 |                | 3)<br>Создание простейшего патча                                  |  |
|                 | $\overline{4}$ | 1)<br>Подключение аудио входов-выходов                            |  |
| 8               |                | Понятие субпатча<br>2)                                            |  |
|                 |                | Освоение простых логических и арифметических операций<br>3)       |  |
|                 | 5              | 1)<br>Интерактивные патчи                                         |  |
|                 |                | 2)<br>Триггеры звыка и тишины                                     |  |
|                 |                | 3)<br>Обратные связи                                              |  |
|                 | 6              | 1)<br>Переменные величины в сообщениях                            |  |
|                 |                | Понятие абстракции<br>2)                                          |  |
|                 |                | 3)<br>Графические элементы интерфейса                             |  |
|                 | $\overline{7}$ | 1)<br>Таблицы и массивы                                           |  |
|                 |                | Управление аудио таблицами<br>2)                                  |  |
|                 |                | 3)<br>Механизмы создания петли                                    |  |
| 9               | $\mathbf{1}$   | 1)<br>Осцилляторы и схемы управления                              |  |
|                 |                | Создание оболочки звука<br>2)                                     |  |
|                 |                | Что такое размер блока и что определяет этот параметр<br>3)       |  |
|                 | $\overline{2}$ | 1)<br>Фильтры и их типы                                           |  |
|                 |                | 2)<br>Линии задержки сигнала                                      |  |
|                 |                | Создание поноценного плейера<br>3)                                |  |
|                 | 3              | Подключение готовых схем, превращение их в субпатчи<br>1)         |  |
|                 |                | Использование патчей ARGOPD<br>2)                                 |  |
|                 |                | 3)<br>Создание схемы синтеза звука (Фазовая модуляция)            |  |
|                 | $\overline{4}$ | 1) Использование VST эффектов                                     |  |
|                 |                | 2) Создание патча с VST эффектами                                 |  |
|                 |                | 3) Работа над созданием оригинальной схемы                        |  |
|                 | 5              | 1) Обзор дополнительных библиотек                                 |  |
|                 |                | 2) Синтаксис подключения дополнительных библиотек                 |  |
|                 |                | 3) Работа над созданием оригинальной схемы                        |  |
|                 | 6              | 1) Видео расширение GEM                                           |  |
|                 |                | 2) Создание интерактивной схемы с использованием датчика движения |  |

8.4. Контрольные материалы

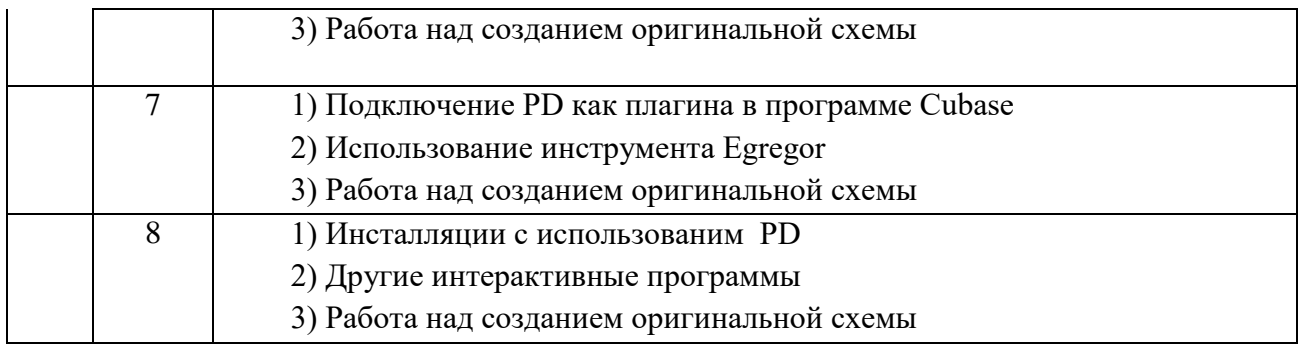

#### **Приложение 1. Методические рекомендации для преподавателей**

<span id="page-14-0"></span>В организации образовательного процесса используются различные образовательные технологии:

– развитие критического мышления;

– моделирование групповой работы; подготовка творческих проектов; использование средств мультимедиа.

Формы занятий – лекции по темам курса и групповые практические занятия, во время которых должно быть предусмотрено не только выполнение студентом конкретных заданий по теме, но и возможность самостоятельной творческой работы, эксперимента и поиска при консультативном участии преподавателя. Задача развития творческих способностей композитора является приоритетной, этому подчинено, в частности, распределение материала по разделам курса.

Огромное значение имеет, также, знакомство с лучшими образцами электронноакустической музыки, прикладной музыки, качественными звукозаписями, мультимедийными композициями, их прослушивание, разбор и анализ, как с технической, так и творческой стороны.

Важным воспитательным моментом является использование в обучении только легальных (лицензионных) программ. Необходимо знакомить студентов со свободными и бесплатными программами, которые следует рекомендовать для самостоятельной домашней работы.

Закрепление пройденного материала осуществляется в форме экспресс-тестирования на текущих аудиторных занятиях, промежуточного тестирования по результатам освоения содержания основных разделов курса, финального тестирования по завершении учебного процесса.

#### <span id="page-14-1"></span>**Приложение 2. Методические рекомендации для обучающихся по освоению дисциплины**

Акцент в организации самостоятельной работы студентов ставится на практических занятиях, направленных на освоение интерактивных музыкально-компьютерных технологий, создания оригинальных композиций, как чисто электронных, так и смешанных, с участием традиционных акустических инструментов.

Важным элементом обучения является самостоятельное прослушивание и анализ

музыкальных произведений созданных с применением компьютерных технологий, участие в обсуждениях работ других студентов, наконец, участие в публичных показах, обсуждениях, дискуссиях связанных с тематикой курса.

#### ЛИТЕРАТУРА ДЛЯ САМОСТОЯТЕЛЬНОЙ РАБОТЫ

Андерсен А.В., Овсянкина Г.П., Шитикова Р.Г. — Современные музыкальнокомпьютерные технологии "Лань, Планета музыки" 2013

Кирн П. Цифровой звук. Реальный мир изд. дом Вильямс 2007г.

Королев А.А. Бесплатные программы для музыканта С-Петербург «Композитор» 2008.

Керюган Т.С. Ценова В.С. Композиторы о современной композиции «Научноиздательский центр «Московская консерватория» 2009г.

Харуто А.В. «Интерактивные компьютерные технологии для музыканта: Теоретические основы» Учебное пособие М. Издательство ЛКИ 2009

Харуто А. В. Компьютерный анализ звука в музыкальной науке. Издательство: Научно-издательский центр "Московская консерватория", 2015.

Чепмен Н, Чепмен Д. Цифровые технологии мультимедиа изд. дом Вильямс. 2006

Rapport Boris Pitch detection Department of Computer Science, University of Aarhus 2007

Puckette Miller The Theory and Technique of Electronic Music World Scienti¯c Publishing Co. Pte. Ltd. 2007

Ritsch W. …. Bangbook – institut fur elektronische musik und akustik 2004 Алдошина И. А., Приттс Р. Музыкальная акустика. СПб., «Композитор» 2006 Деревских В. Синтез и обработка звука на PC БХВ-Петербург 2002 Ефимова, Морозов, Угринович. Курс компьютерной технологии с основами

информатики /АБФ 2003

Зарипов Р.Х. Машинное сочинение песенных мелодий// Известия АН СССР. Техн. Кибернетика, 1990. - № 5. - С. 119 - 125.

Уайт П. Творческая звукозапись Библиотека журнала IN/OUT М., 1997 .

Музыкальная литература для самостоятельной работы

Я. Ксенакис. Orient-Occident Нанкерроу. Studies С. Райх. Pendulum music Харви. Mortuos Plango, Ritual Melodies Строппа. Little I Б. Пармеджани. De natura sonorum П. Аблингер. WEISS WEISSLICH, Три минуты для оркестра Манури, Паккет. en Echo

Ф. Манури. Partita Д.Л. Адамс. Inuksuit, Wail Горлинский. Предельно гранулированный рай Христу. Анапарастасис Мьюли. Mother tongue Бейл. Black Jack Бейл. Exit to enter Valdes R.S. hoert V-c+PD Fausto Romitelli. Trash TV Trance Rashad Becker. Dances I R. Sendo. Introduction aux tenebres де Мей. Light Music, Musique de tables А. Шуберт. Hello